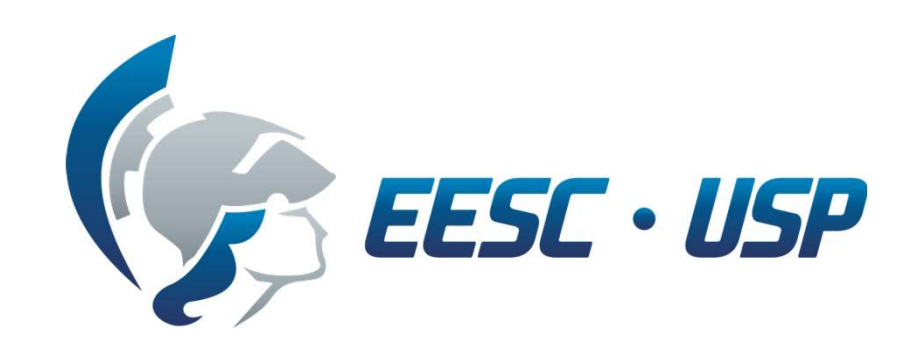

# **EXERCÍCIO SOBRE MFV Atual e Futuro:** FÁBRICA DE CARRETAS

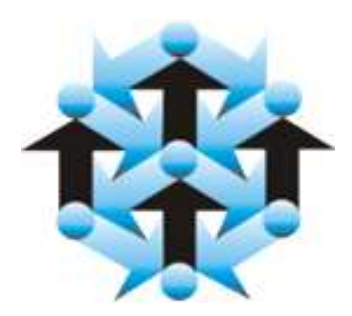

Departamento de Engenharia de Produção

# Exercício prático - Fábrica de carretas

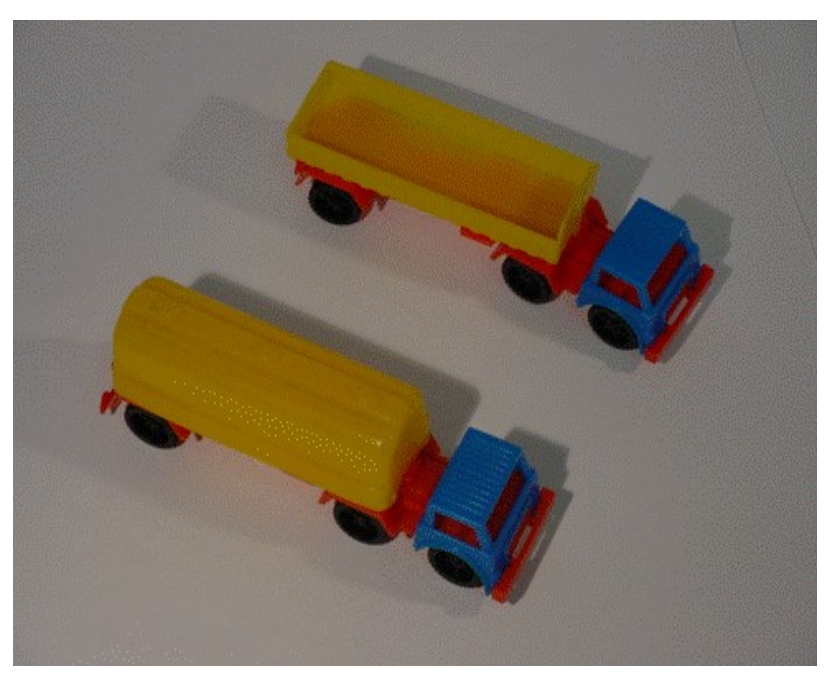

- ▶ 2 Modelos:
	- Carroceria aberta
	- Graneleiro
- Primeira visão do Mapa do Estado **Etas<br>
Primeira visão do <u>Mapa do Estado</u><br>
Atual – Mostrando o consumidor;<br>
Características da demanda:<br>
• Clientes: Concessionárias;<br>
• Quantidade Mensal Média: 600** 250 Etas<br>
Primeira visão do <u>Mapa do Estado</u><br>
Atual – Mostrando o consumidor;<br>
Características da demanda:<br>
∘ Clientes: Concessionárias;<br>
∘ Quantidade Mensal Média: 600<br>
(550 a 650) unidades;<br>
∙ 350 Carrocerias abertas (3
- Características da demanda:
	- Clientes: Concessionárias;
	- Quantidade Mensal Média: 600 (550 a 650) unidades;
		- 350 Carrocerias abertas (300 a 400);
		-
	-
	-

## Exercício prático - Fábrica de carretas

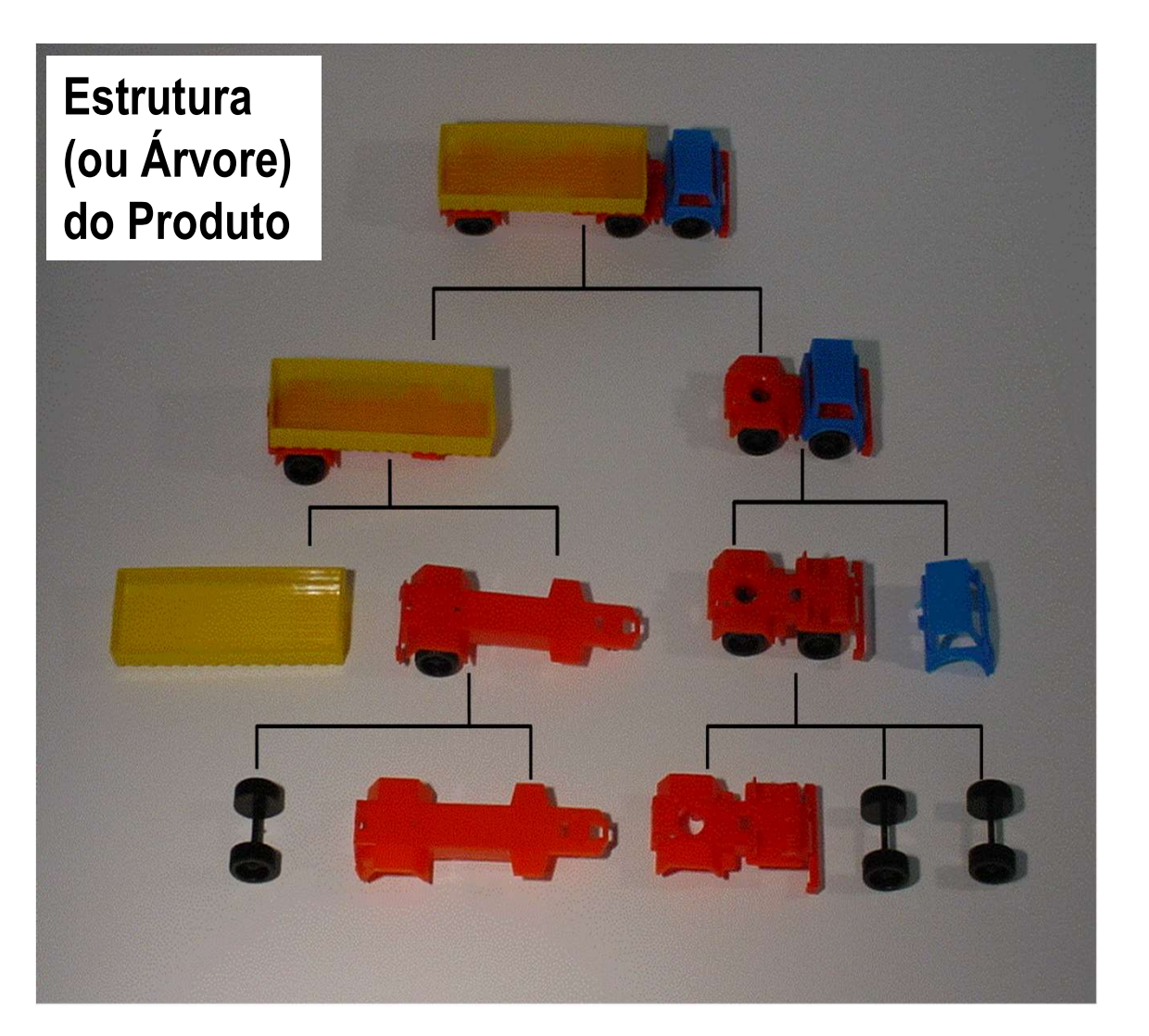

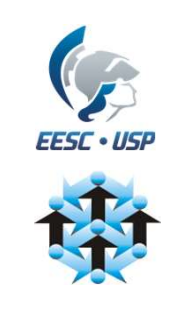

### ▶ Processos de montagem:

- Montagens em docas;
- Cada montagem em um setor;
- Trabalhadores dedicados em cada setor;
- ▶ Todas em um turno de 8 horas, com 30 minutos de descanso, além do horário de almoço;
- Desenhar para os dados e informações a seguir a Segunda Visão do Mapa do Estado Atual com todos os Processos, Caixas de Dados e Triângulos de Estoques.

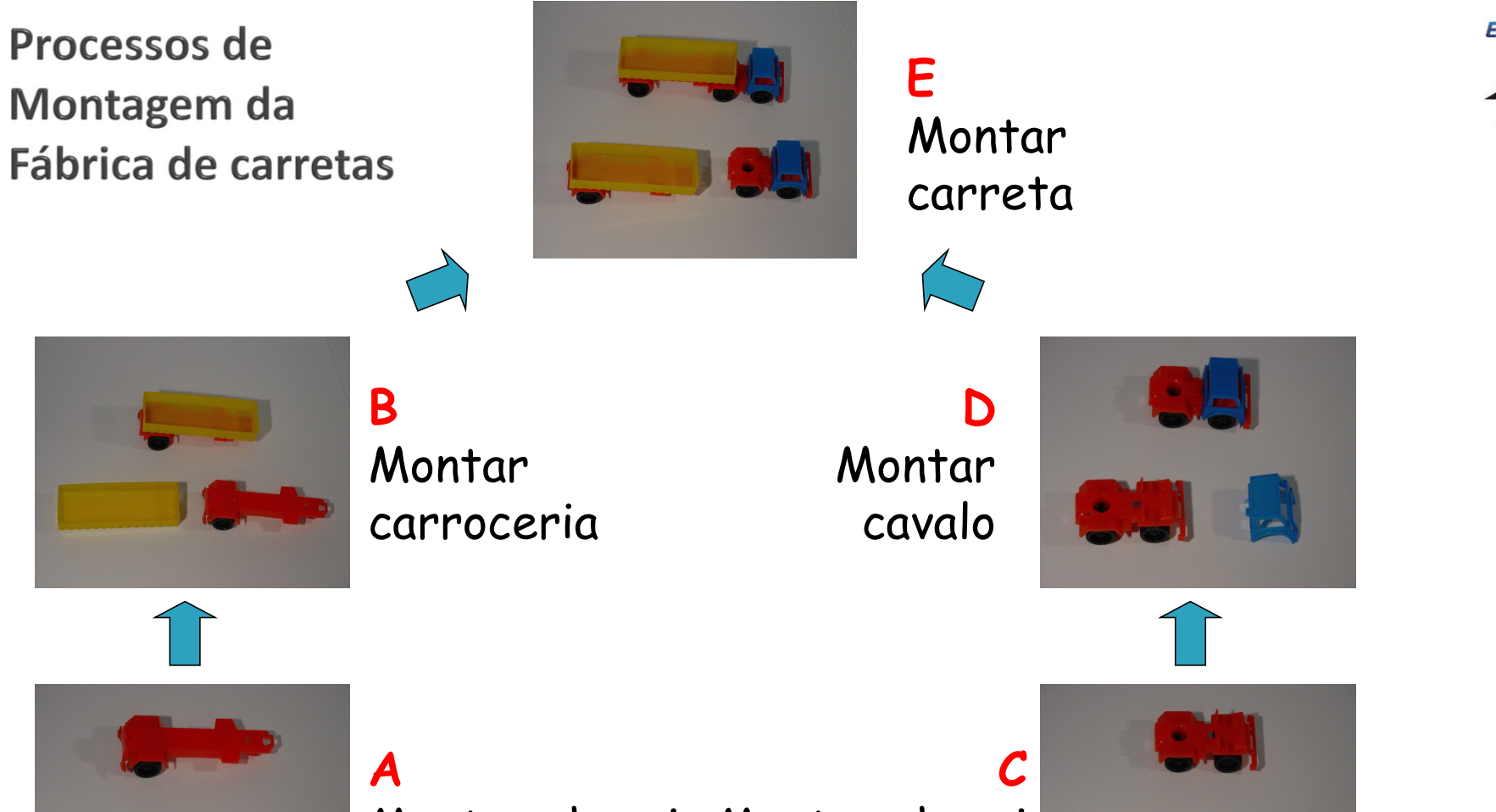

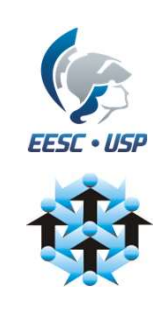

Montar chassi Montar chassi traseiro dianteiro **dianteira** 

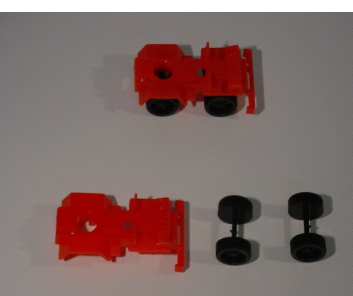

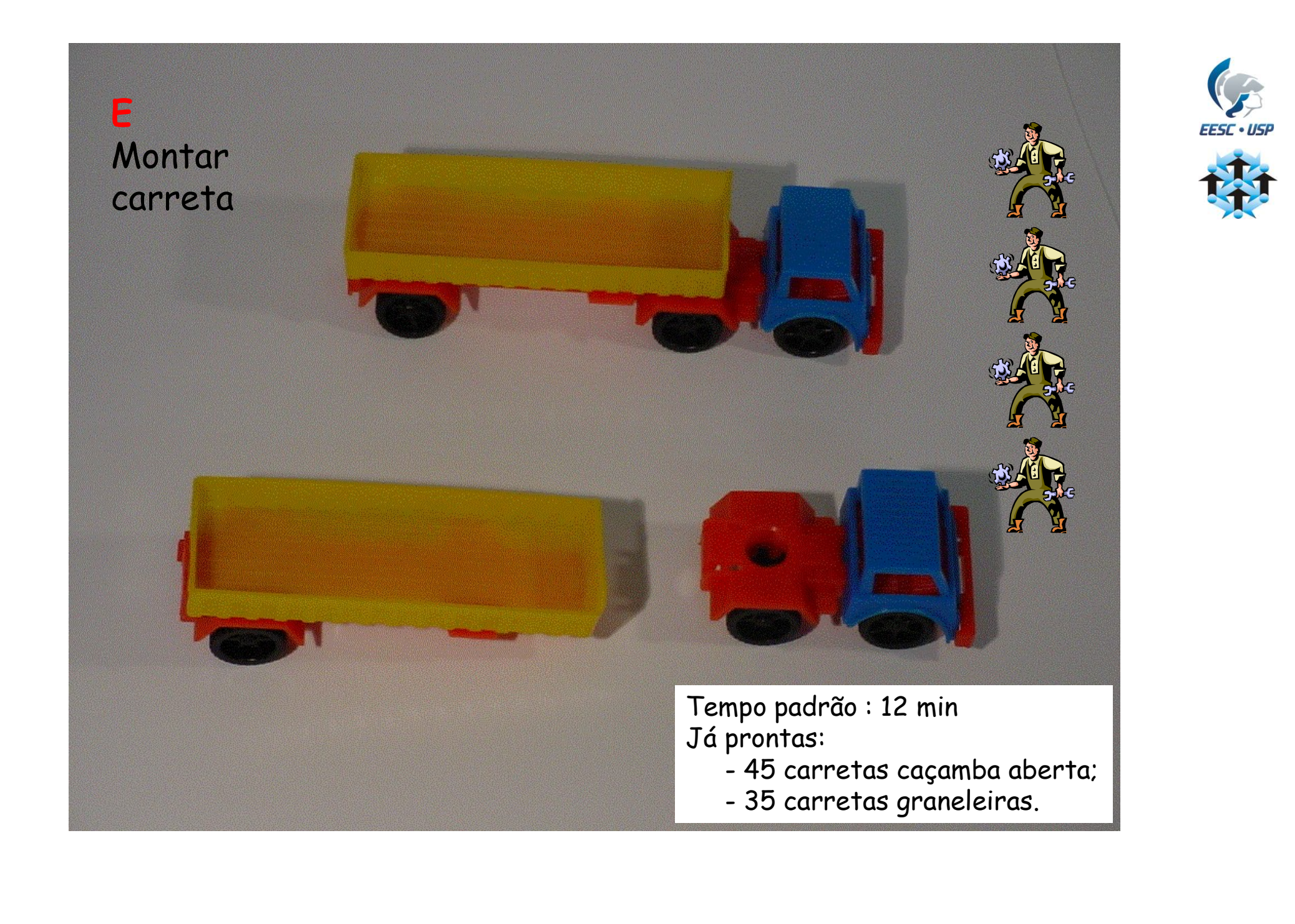

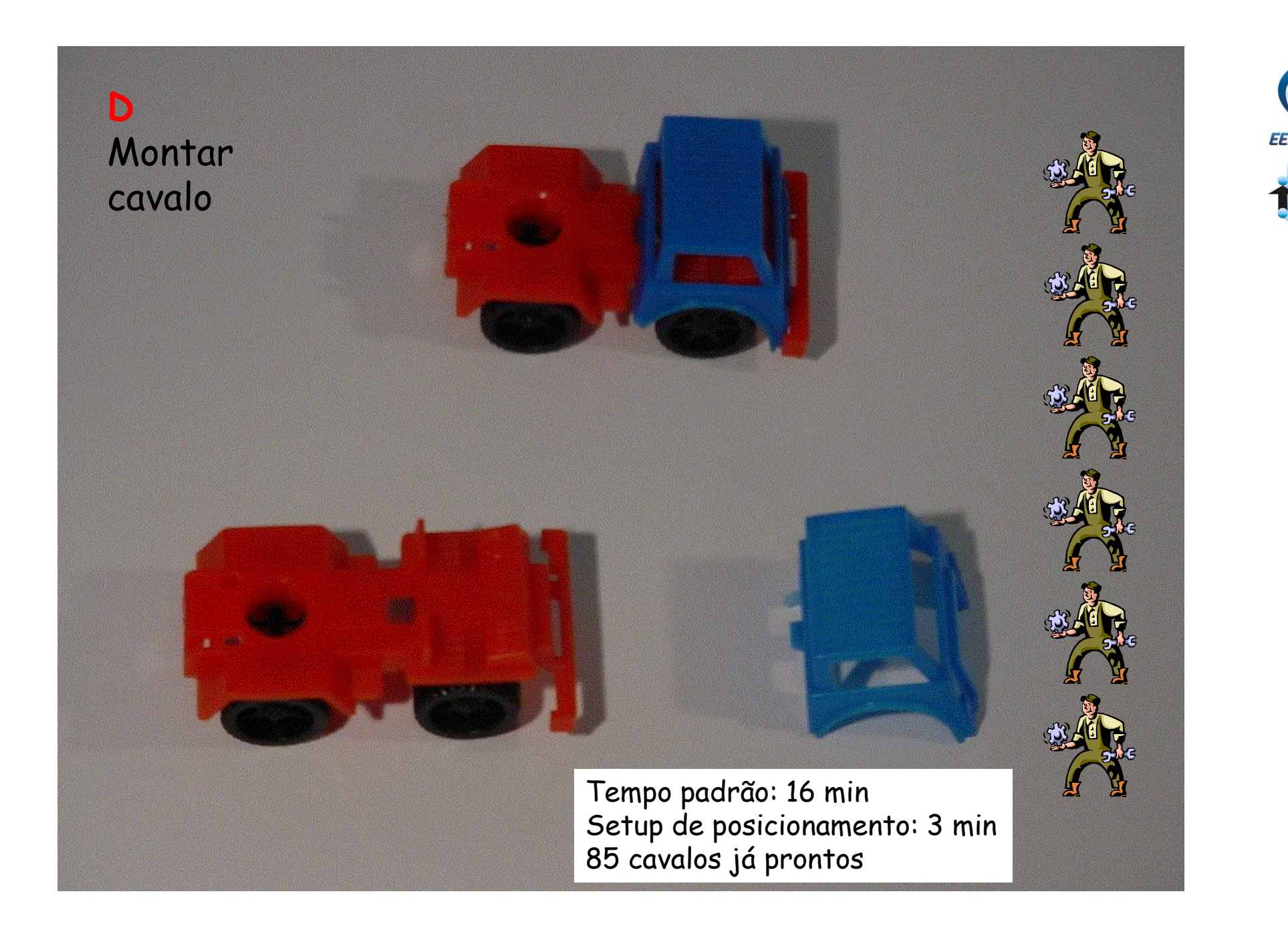

![](_page_5_Picture_1.jpeg)

![](_page_6_Picture_0.jpeg)

![](_page_7_Picture_0.jpeg)

![](_page_8_Picture_0.jpeg)

# Características de Fornecimento de Componentes

- ▶ Fornecimento mensal de sistemas de rodagem
	- 540 unidades já disponíveis no almoxarifado de matérias-primas
- ▶ Fornecimento quinzenal de chassis
	- 185 chassis dianteiros já disponíveis no almoxarifado de matérias-primas
	- 195 chassis traseiros já disponíveis no almoxarifado de matérias-primas
- ▶ Fornecimento quinzenal de cabines
	- 285 cabines disponíveis no almoxarifado
- Fornecimento mensal de caçambas
	- Almoxarifado já tem 140 caçambas abertas e mais 295 graneleiras
- Adicionar esses dados e informações ao MFV criando a Terceira Visão do Mapa do Estado Atual mostrando o Fluxo de Materiais.

![](_page_9_Picture_11.jpeg)

# Características do Processamento da Informação

- ▶ Clientes pedem produto todos os dias via fax ou Sistema Integrado;
- Planejamento da Produção roda MRP semanalmente, gerando:
	- Programa de Produção semanal (ordens de produção aos setores);
	- Ordens de compra semanais para componentes de terceiros via fax;
- ▶ Planejamento roda Programa de Expedição diário, baseado nos produtos que ficaram prontos nos dias anteriores (Montagem final informa diariamente os produtos finalizados);
- Adicionar esses dados e informações ao MFV, bem como as setas de produção empurrada aos processos produtivos, criando a Quarta Visão do Mapa do Estado Atual com Fluxos de Informação e Setas de Empurrar.

![](_page_10_Picture_7.jpeg)

# **Completando o MFV do Estado Atual**

- Adicionar a linha de tempo ao MFV:
	- Transformar cada um dos estoques em unidades de tempo;
	- Construir a linha de tempo para cada sequência que ocorre em paralelo;
		- Tempos das atividades que agregam valor em cima da linha;
		- Tempos das atividades que não agregam valor embaixo da linha;
	- Construir a linha de tempo para o MFV final;
		- Calcular o Lead-Time total do processo;
		- Calcular o Tempo de Agregação de Valor;
		- Comparar esses valores.

![](_page_11_Picture_10.jpeg)